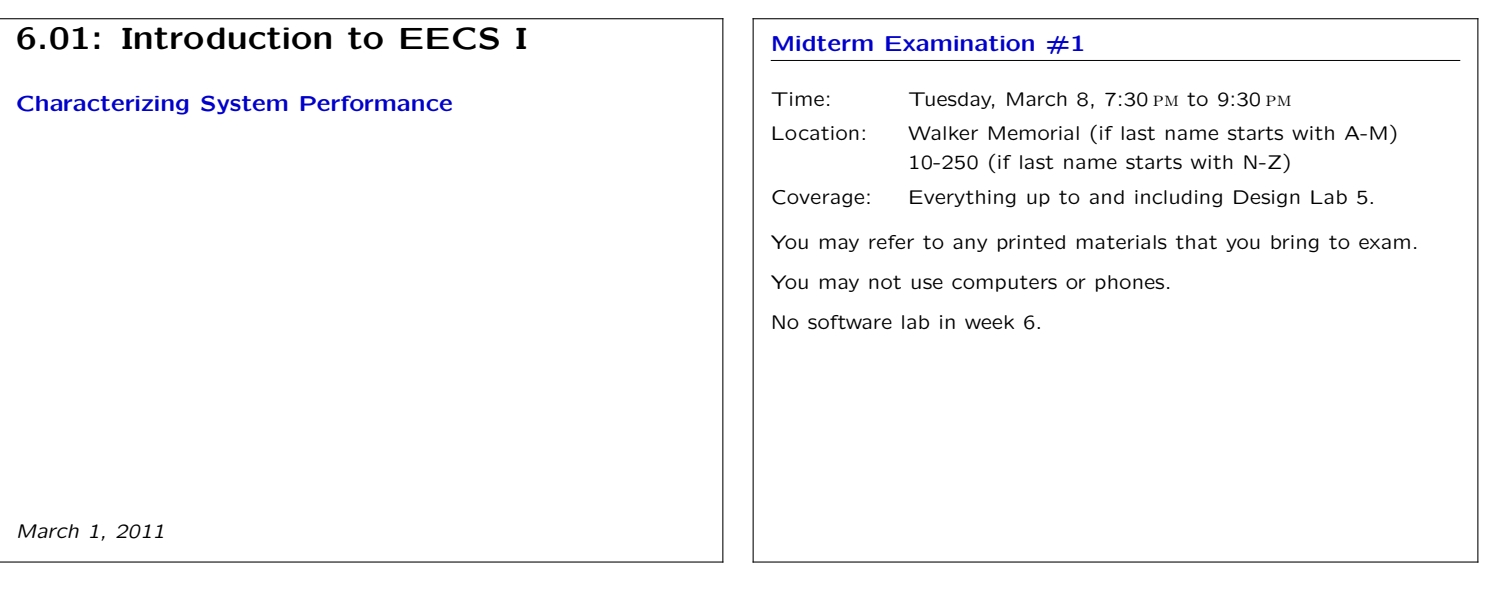

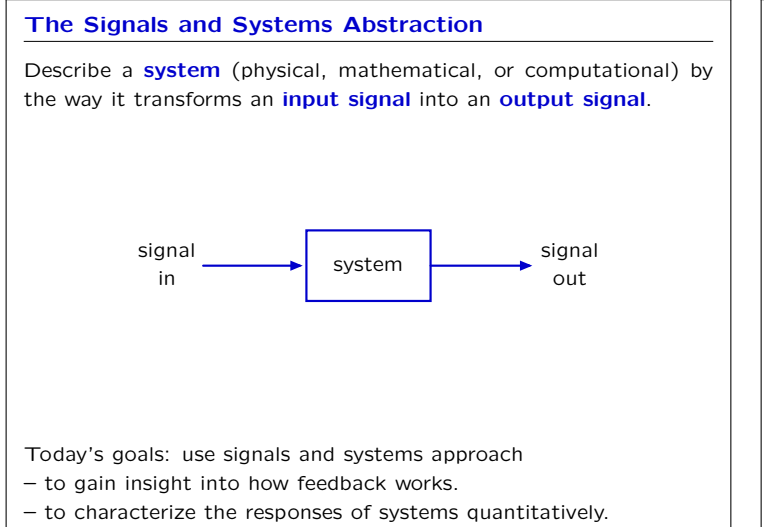

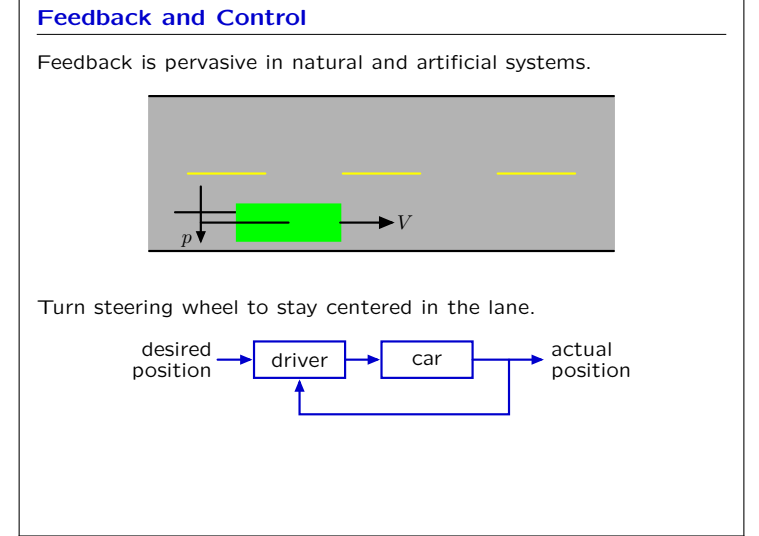

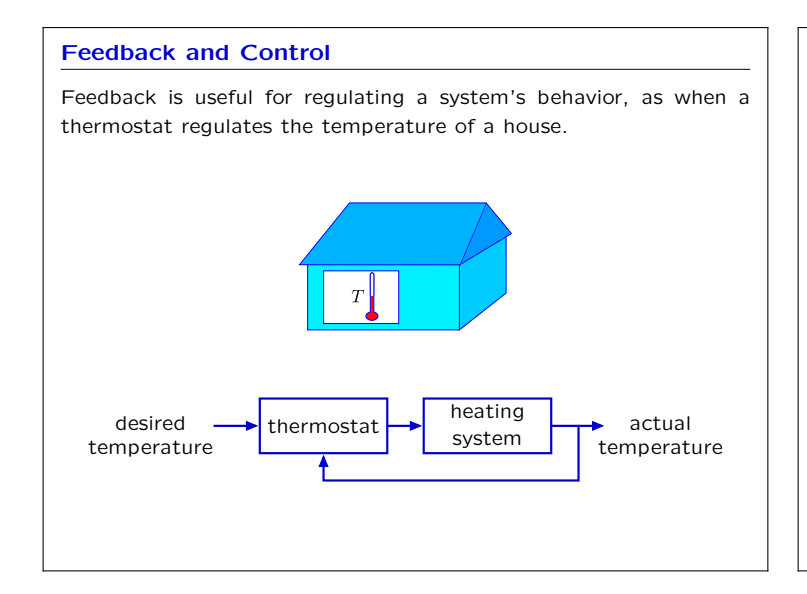

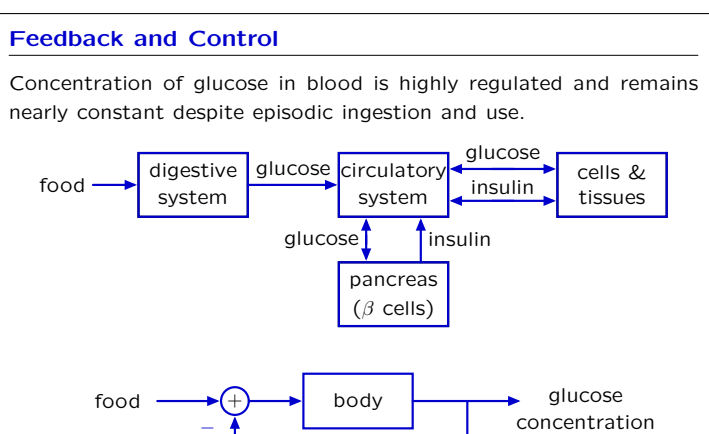

pancreas (*β* cells)

*−*

insulin concentration

**Example from Design Lab 4: WallFinder**

Think about this system as having 3 parts:

*−*

Control the robot to move to desired distance from a wall.

 $d_i[n] \longrightarrow \rightarrow$  controller  $\longrightarrow$  plant  $\longrightarrow$   $d_o[n]$ 

sensor

 $\rightarrow d_i[n]$  = desired distance (input)  $\rightarrow d_o[n]$  = current distance (output)

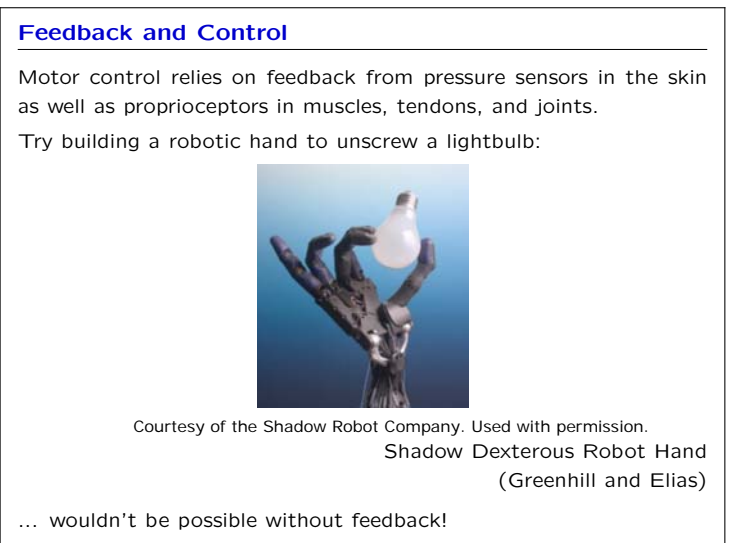

Control the robot to move to desired distance from a wall.

sensor

**Plant** (robot locomotion) – given  $v[n]$ , drives to new position:

**Sensor** (sonars) – reports output, but also introduces delay:

 $\rightarrow d_o[n]$ 

 $e^{i[n]}$  **e**<sup>[*n*]</sup>  $\left| \frac{e^{i[n]}}{\text{contracted}} \right|$  plant

*− ds*[*n*]

**Controller** (brain) – sets velocity *∝* error:

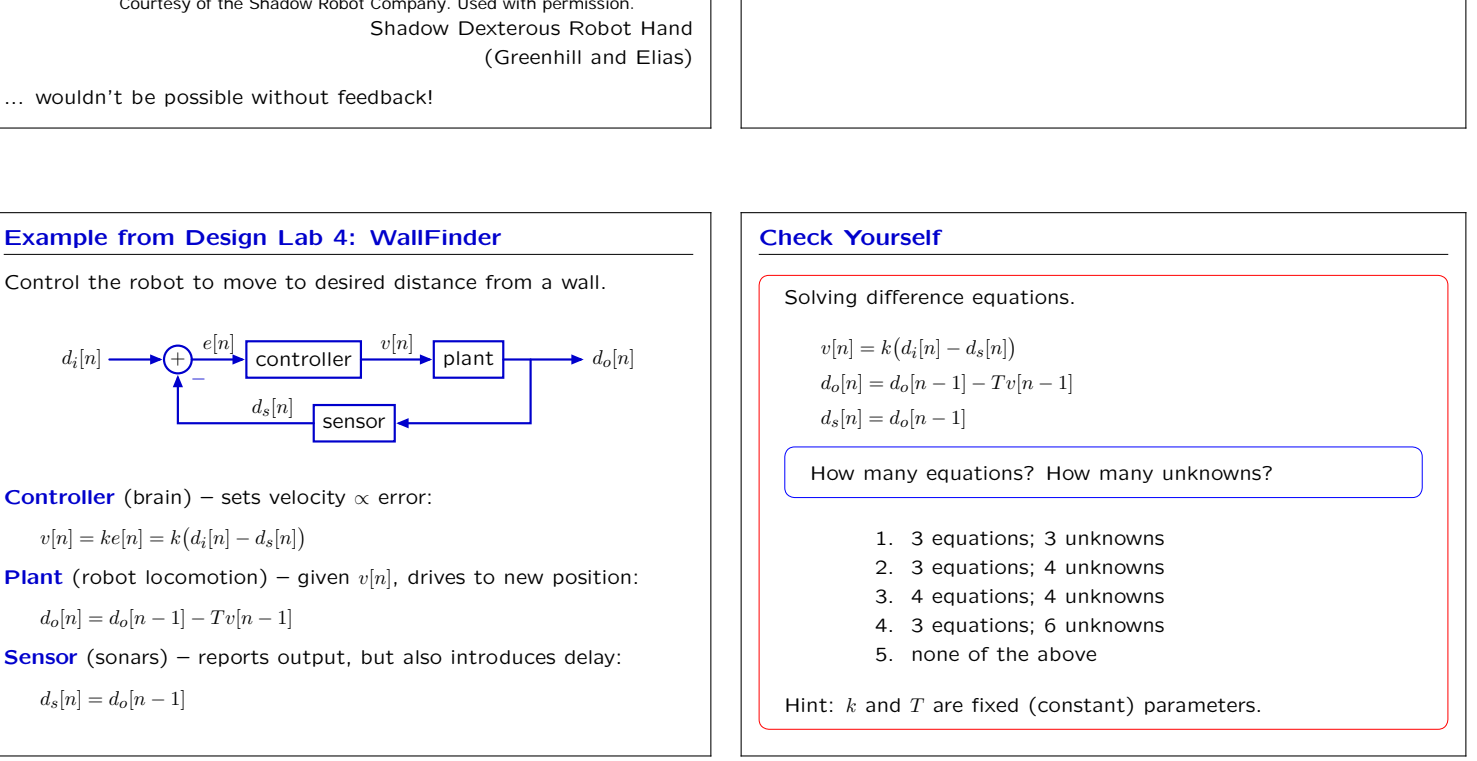

### **System Functional**

 $d_s[n] = d_o[n-1]$ 

 $v[n] = ke[n] = k(d_i[n] - d_s[n])$ 

 $d_o[n] = d_o[n-1] - Tv[n-1]$ 

We can express the relation between the (known) input and (unknown) output using the system functional *H*.

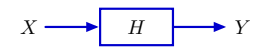

The system functional *H* is an **operator**. Applying *H* to *X* yields *Y* .

 $Y = HX$ 

It is also convenient to think of *H* as a ratio:

$$
H=\frac{Y}{X}
$$

because *<sup>H</sup>* can be expressed as <sup>a</sup> ratio of polynomials in *<sup>R</sup>*.

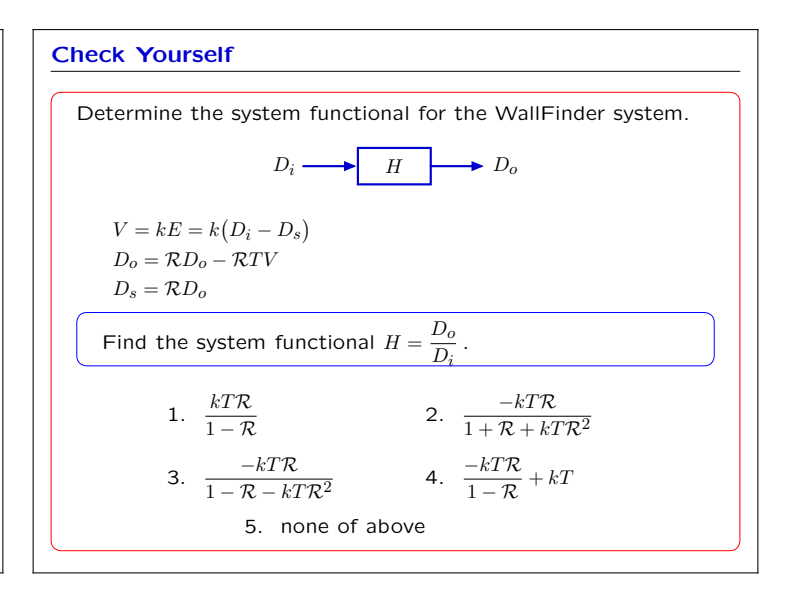

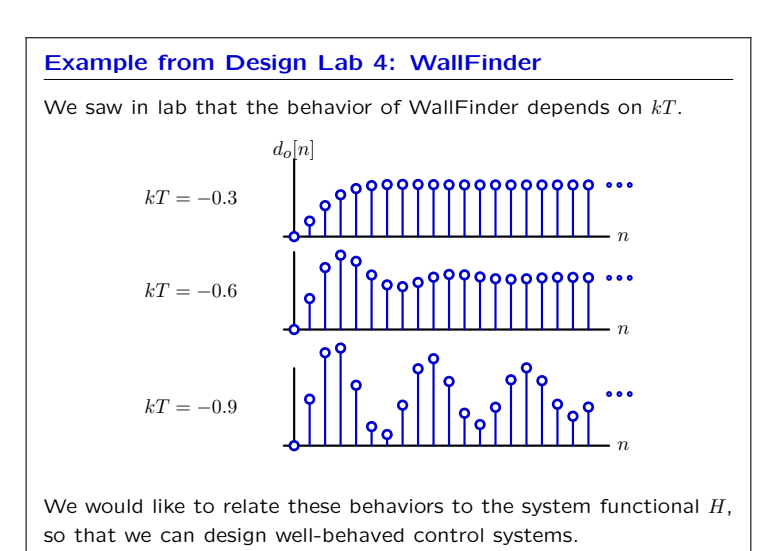

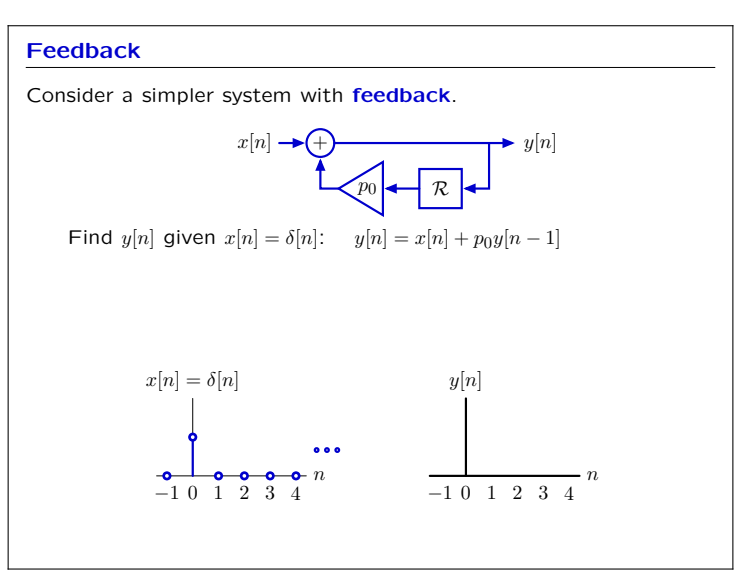

**Feedback** Alternatively, we can think about signals instead of samples.  $^{+}$  $\boxed{p_0}$  **R**  $X \rightarrow \bigoplus$  $Y = X + p_0 \mathcal{R} Y$  $(1 - p_0 \mathcal{R})Y = X$  $H = \frac{Y}{X} = \frac{1}{1 - p_0 \mathcal{R}}$ 

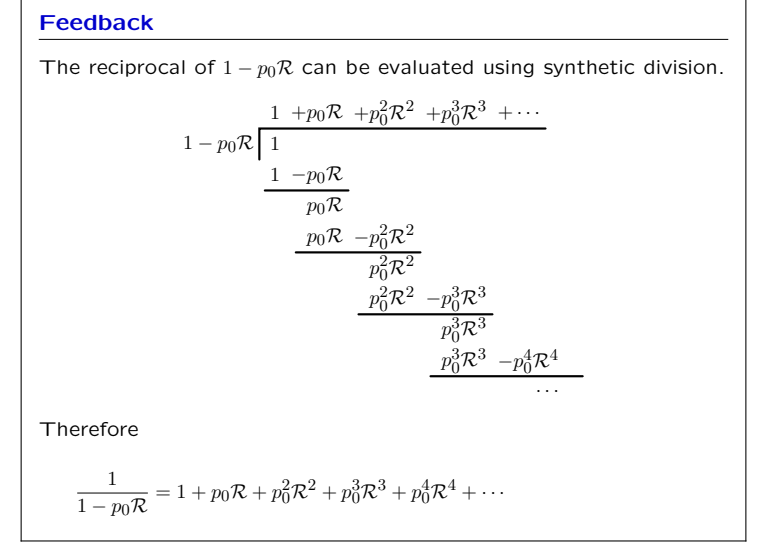

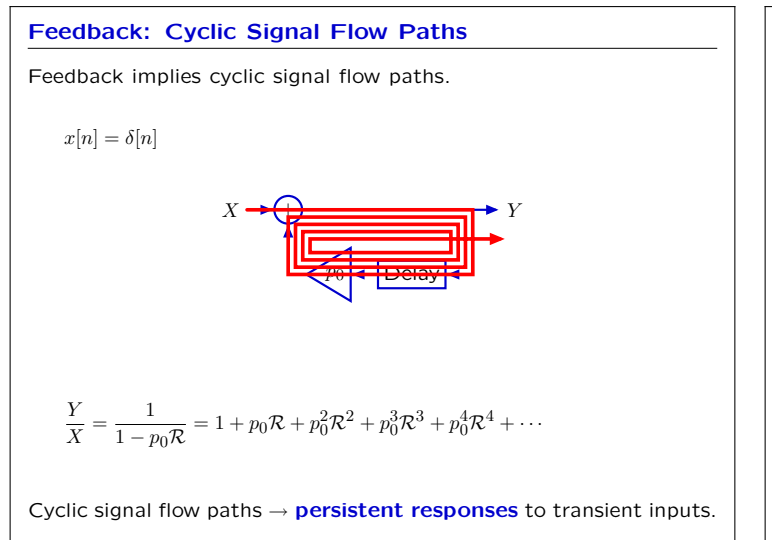

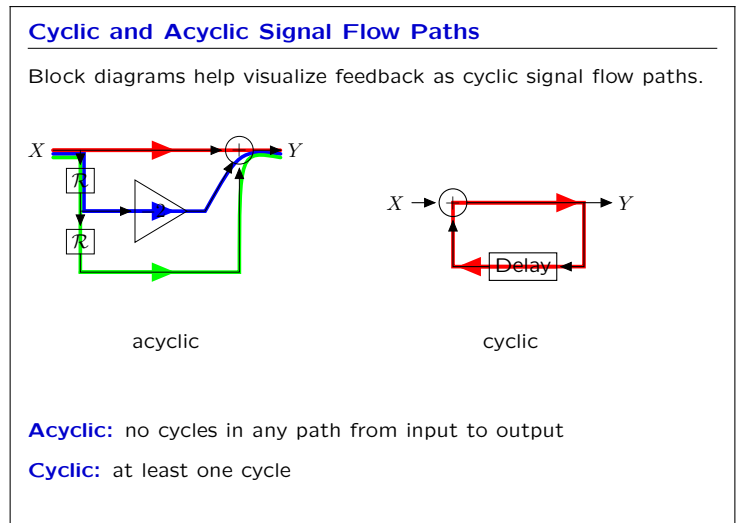

# **Check Yourself Geometric Growth** How many of the following systems are cyclic? *R X* → <del>P + *R* + ⊕ +</del> *Y* + *X* → <del>p + ⊕ + ∈</del> *R* | *R X* → ► → → → → → *Y R*  $X \rightarrow (\pm) \rightarrow (\pm) \rightarrow Y$   $X \rightarrow (\pm) \rightarrow (\pm)$ *R R*  $X \rightarrow \rightarrow \rightarrow \rightarrow \rightarrow \rightarrow Y$

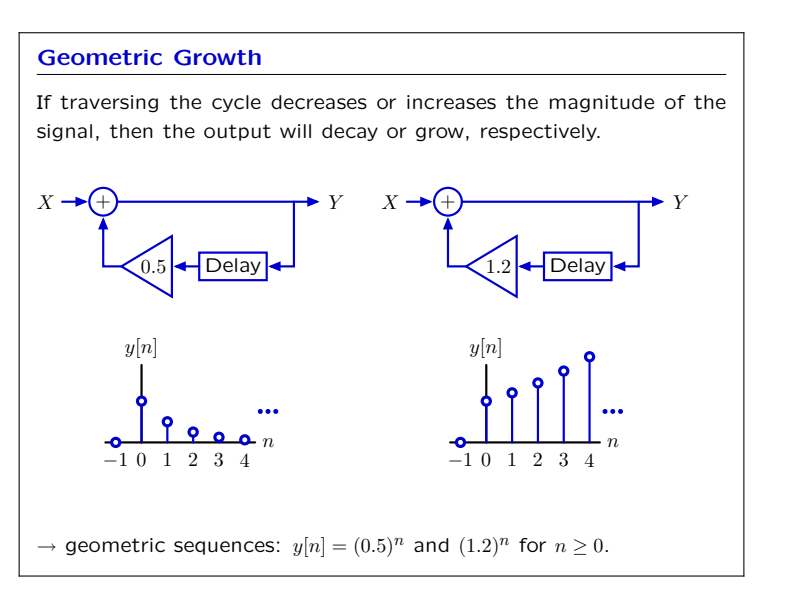

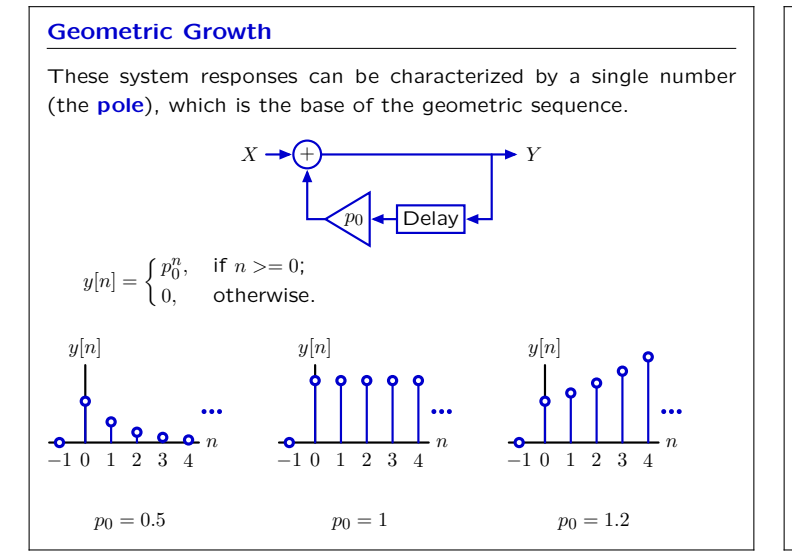

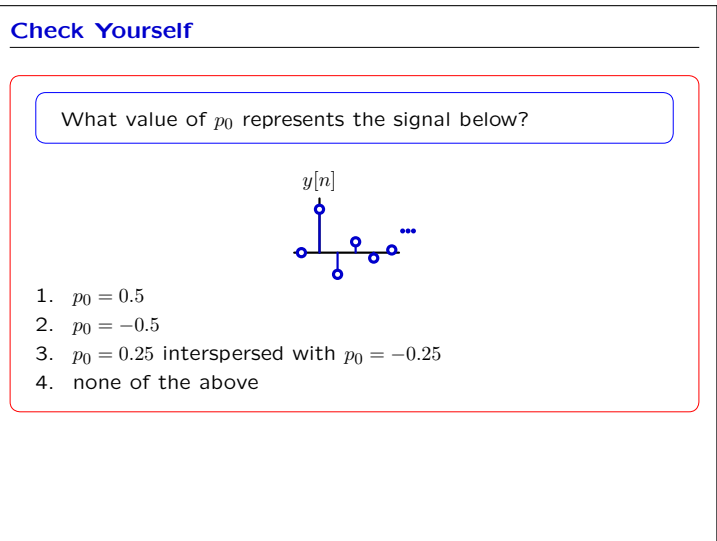

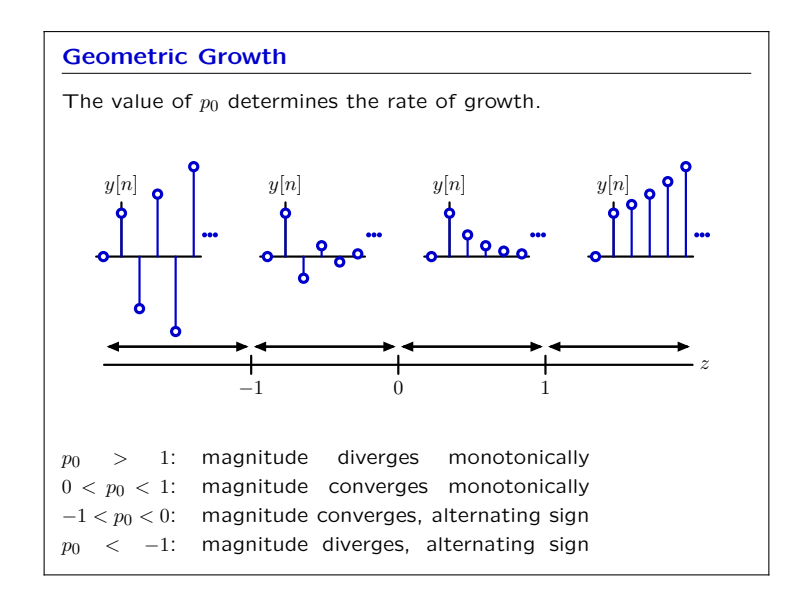

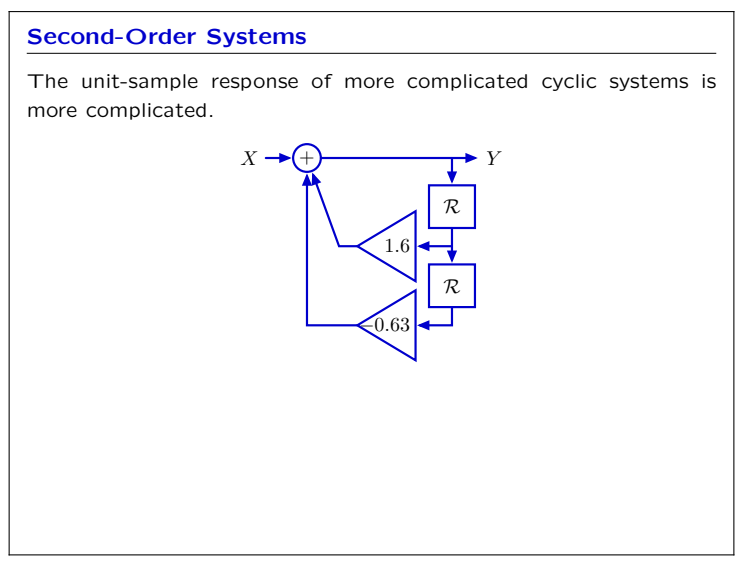

### **Second-Order Systems**

The unit-sample response of more complicated cyclic systems is more complicated.

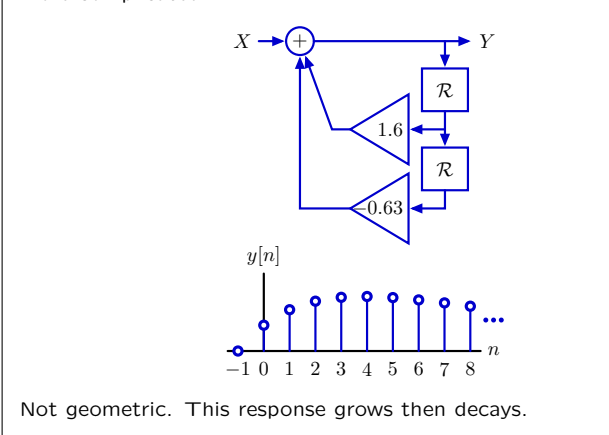

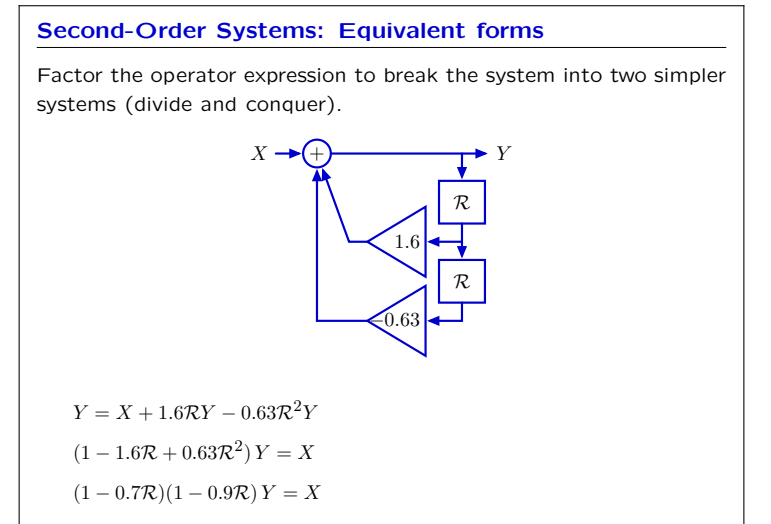

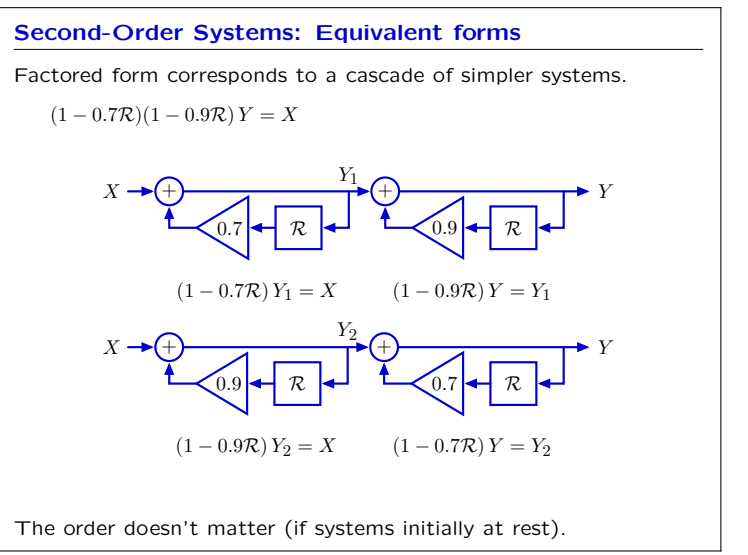

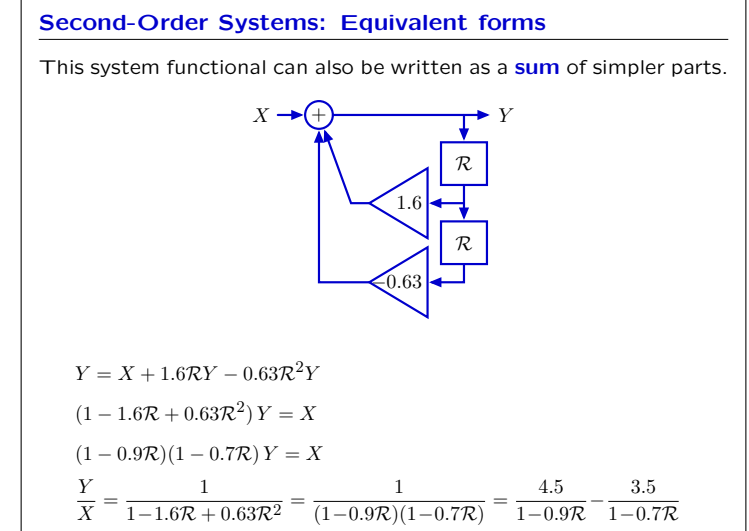

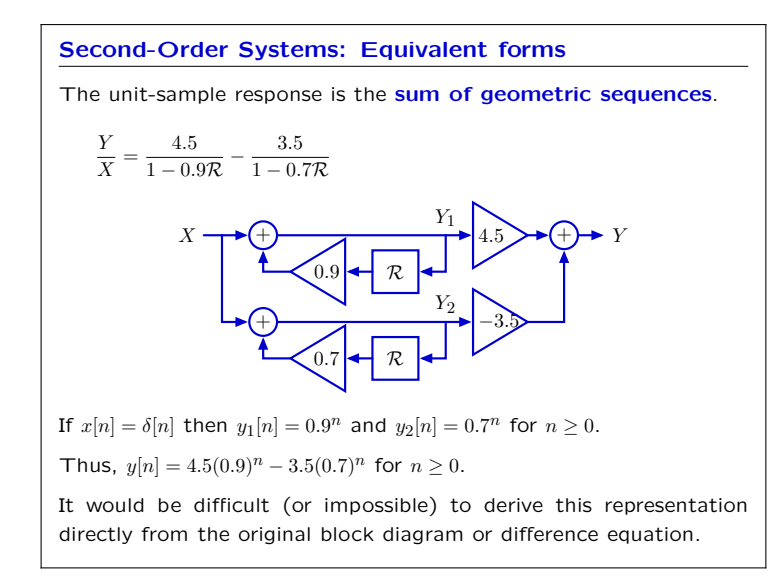

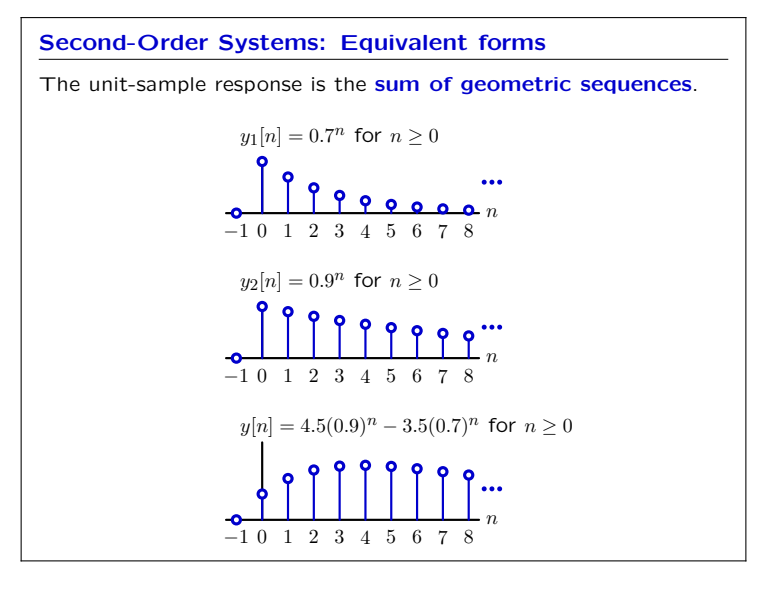

## 6.01: Introduction to EECS I

### **Higher-Order Systems**

Systems that can be represented by linear difference equations with constant coefficients have operator representations that are the ratio of polynomials in *R*.

$$
y[n] + a_1y[n-1] + a_2y[n-2] + a_3y[n-3] + \cdots
$$
  
=  $b_0x[n] + b_1x[n-1] + b_2x[n-2] + b_3x[n-3] + \cdots$   

$$
(1 + a_1\mathcal{R} + a_2\mathcal{R}^2 + a_3\mathcal{R}^3 + \cdots)Y = (b_0 + b_1\mathcal{R} + b_2\mathcal{R}^2 + b_3\mathcal{R}^3 + \cdots)X
$$
  

$$
\frac{Y}{X} = \frac{b_0 + b_1\mathcal{R} + b_2\mathcal{R}^2 + b_3\mathcal{R}^3 + \cdots}{1 + a_1\mathcal{R} + a_2\mathcal{R}^2 + a_3\mathcal{R}^3 + \cdots}
$$

**Rational Polynomial:** ratio of two polynomials

**Poles**

Poles can be identified by expanding the system functional in partial fractions.

$$
\frac{Y}{X} = \frac{b_0 + b_1 \mathcal{R} + b_2 \mathcal{R}^2 + b_3 \mathcal{R}^3 + \cdots}{1 + a_1 \mathcal{R} + a_2 \mathcal{R}^2 + a_3 \mathcal{R}^3 + \cdots}
$$

Factor denominator:

$$
\frac{Y}{X} = \frac{b_0 + b_1 \mathcal{R} + b_2 \mathcal{R}^2 + b_3 \mathcal{R}^3 + \cdots}{(1 - p_0 \mathcal{R})(1 - p_1 \mathcal{R})(1 - p_2 \mathcal{R})(1 - p_3 \mathcal{R}) \cdots}
$$

Partial fractions:

$$
\frac{Y}{X} = \frac{e_0}{1 - p_0 \mathcal{R}} + \frac{e_1}{1 - p_1 \mathcal{R}} + \frac{e_2}{1 - p_2 \mathcal{R}} + \dots + f_0 + f_1 \mathcal{R} + f_2 \mathcal{R}^2 + \dots
$$

The poles are  $p_i$  for  $0 \leq i < n$  where  $n$  is the order of the denominator. One geometric mode  $p_i^n$  arises from each factor of the denominator.

### **Poles**

Alternatively, replace each  $R$  in the system functional by  $1/z$ . Then the poles are the roots of the denominator polynomial in *z*.

Start with system functional:

$$
\frac{Y}{X} = \frac{1}{1 - 1.6\mathcal{R} + 0.63\mathcal{R}^2} = \frac{1}{(1 - p_0\mathcal{R})(1 - p_1\mathcal{R})} = \underbrace{\frac{1}{(1 - 0.7\mathcal{R})}\underbrace{(1 - 0.9\mathcal{R})}_{p_0 = 0.7}}
$$

Substitute <sup>1</sup>*/z* for *<sup>R</sup>* and find roots of denominator polynomial in *<sup>z</sup>*:

$$
\frac{Y}{X} = \frac{1}{1 - \frac{1.6}{z} + \frac{0.63}{z^2}} = \frac{z^2}{z^2 - 1.6z + 0.63} = \underbrace{\frac{z^2}{(z - 0.7)(z - 0.9)}}_{z_0 = 0.7 \ z_1 = 0.9}
$$

Poles are at 0*.*7 and 0*.*9

### **Complex Poles**

What if a pole has a non-zero imaginary part?

Example:

$$
\frac{Y}{X} = \frac{1}{1 - \mathcal{R} + \mathcal{R}^2}
$$

$$
= \frac{1}{1 - \frac{1}{z} + \frac{1}{z^2}} = \frac{z^2}{z^2 - z + 1}
$$

Poles are  $z = \frac{1}{2} \pm \frac{\sqrt{3}}{2} j = e^{\pm j\pi/3}$ .

What are the implications of complex poles?

## **Check Yourself**

Consider the system described by

$$
y[n] = -\frac{1}{4}y[n-1] + \frac{1}{8}y[n-2] + x[n-1] - \frac{1}{2}x[n-2]
$$

How many of the following are true?

- 1. The unit sample response converges to zero.
- 2. There are poles at  $z = \frac{1}{2}$  and  $z = \frac{1}{4}$ .
- 3. There is a pole at  $z=\frac{1}{2}$ .
- 4. There are two poles.
- 5. None of the above

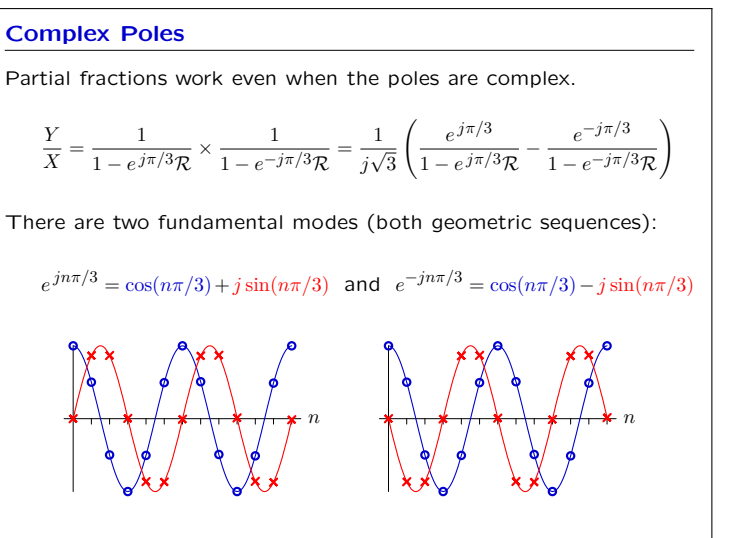

### **Complex Poles Complex Roots** Complex modes are easier to visualize in the complex plane.  $e^{jn\pi/3} = \cos(n\pi/3) + j\sin(n\pi/3)$  $e^{j0\pi/3}$  Re Im  $e^{j2\pi/3}$  **lm**  $e^{j1\pi/3}$  $\frac{1}{3}$ 3*π*/3  $e^{j4\pi/3}$   $e^{j5\pi/3}$ *n*  $e^{-jn\pi/3} = \cos(n\pi/3) - j\sin(n\pi/3)$ <br>n<sub>2</sub><sup>*i*5π/3</sup> - Re Im *e j*0*π/*3  $e^{j4\pi/3}$ *e j*3*π/*3 *e j*2*π/*3 *e j*1*π/*3 *n*

Difference equations that represent physical systems (e.g., population growth, bank accounts, etc.) have real-valued coefficients.

Bank account with interest:

$$
y[n] = (1+r)y[n-1] + x[n]
$$

wallFinder:

$$
d_o[n]=d_o[n-1]+kTd_o[n-2]-kTd_i[n-1] \\
$$

Difference equations with real-valued coefficients generate realvalued outputs from real-valued inputs.

### **Complex Roots Complex Roots**

If *p* is a root of a polynomial with constant real-valued coefficients, then its complex-conjugate *p<sup>∗</sup>* is also a root.

**Proof.** Let *D*(*z*) represent a polynomial in *z* with constant realvalued coefficients.

If *p* is a root of  $D(z)$  then  $D(p) = 0$ .

Since all of the coefficients are real-valued,

 $D(p^*) = (D(p))^* = 0^* = 0.$ 

Thus *p<sup>∗</sup>* is also a root.

If we pair the factors corresponding to complex-conjugate roots, the resulting polynomial has real-valued coefficients.

� � � � *<sup>Y</sup>* <sup>1</sup> <sup>1</sup> <sup>1</sup> *<sup>H</sup>* <sup>=</sup> <sup>=</sup> <sup>=</sup> *<sup>×</sup> <sup>X</sup>* <sup>1</sup> *− R* <sup>+</sup> *<sup>R</sup>*<sup>2</sup> <sup>1</sup> *<sup>−</sup> <sup>e</sup> jπ/*3*<sup>R</sup>* <sup>1</sup> *<sup>−</sup> <sup>e</sup>−jπ/*3*<sup>R</sup>* 1 *e jπ/*<sup>3</sup> *e−jπ/*<sup>3</sup> <sup>=</sup> *<sup>√</sup> <sup>−</sup> <sup>j</sup>* <sup>3</sup> <sup>1</sup> *<sup>−</sup> <sup>e</sup> jπ/*3*<sup>R</sup>* <sup>1</sup> *<sup>−</sup> <sup>e</sup>−jπ/*3*<sup>R</sup> <sup>y</sup>*[*n*] = *<sup>√</sup>* <sup>1</sup> *<sup>e</sup> <sup>j</sup>*(*n*+1)*π/*<sup>3</sup> *<sup>−</sup> <sup>e</sup>−j*(*n*+1)*π/*<sup>3</sup> <sup>=</sup> *<sup>√</sup>* 2 sin (*<sup>n</sup>* + 1)*<sup>π</sup> j* 3 3 3 *y*[*n*] 1 *n −*1

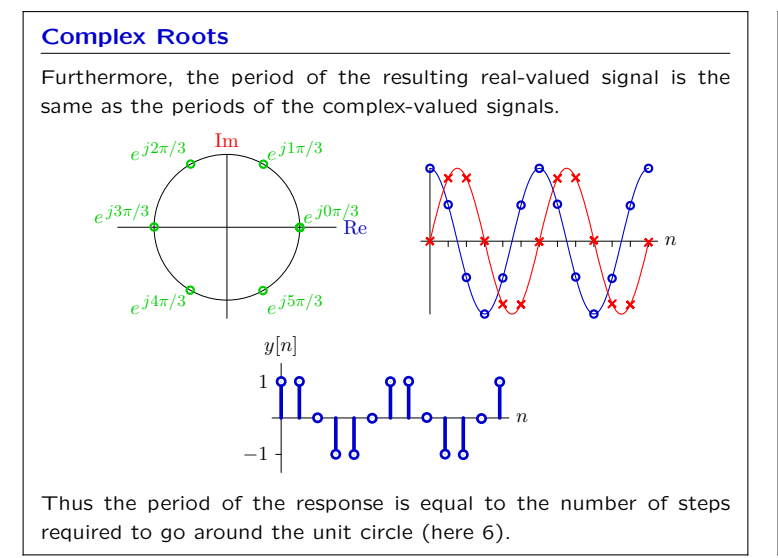

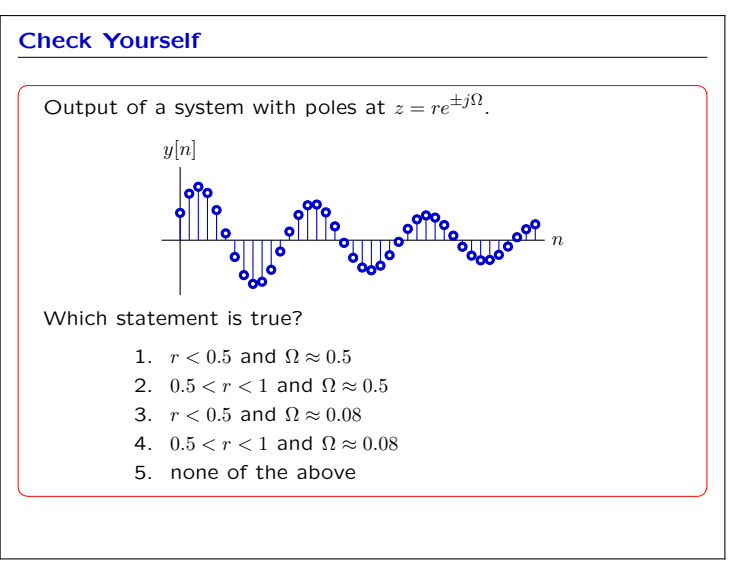

## 6.01: Introduction to EECS I

### **Fibonacci's Bunnies**

We can think about the Fibonacci numbers as the output of a discrete-time system.

'How many pairs of rabbits can be produced from a single pair in a year if it is supposed that every month each pair begets a new pair which from the second month on becomes productive?'

Difference equation model:

$$
y[n] = x[n] + y[n-1] + y[n-2]
$$

What does the input *x*[*n*] represent?

### **Fibonacci's Bunnies**

We can think about the Fibonacci numbers as the output of a discrete-time system.

'How many pairs of rabbits can be produced from a single pair in a year if it is supposed that every month each pair begets a new pair which from the second month on becomes productive?'

Difference equation model:

 $y[n] = x[n] + y[n-1] + y[n-2]$ 

If the system is started "at rest" and  $x[n] = \delta[n]$ , then

 $y[0]=1$  $y[1]=1$ 

 $y[2]=2$ 

 $y[3]=3$ 

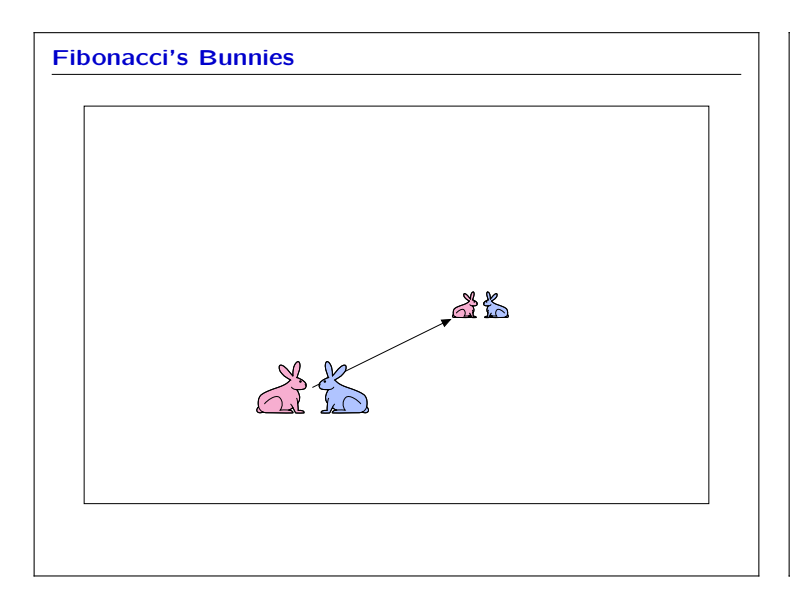

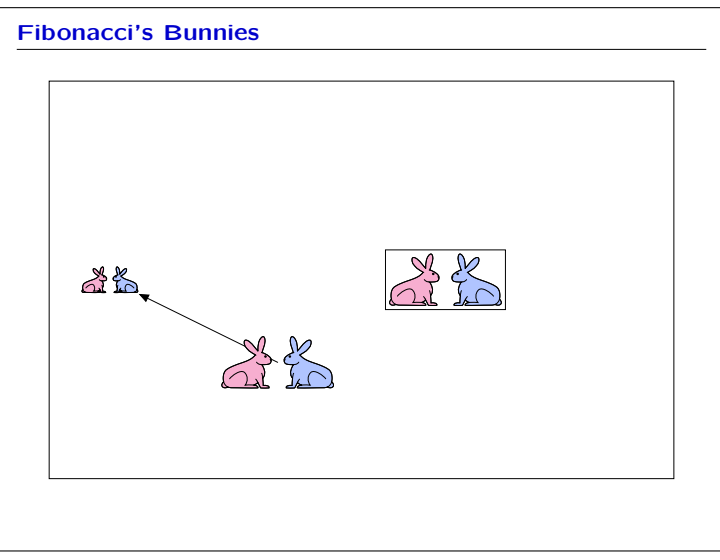

### **Summary**

Feedback *→* cyclic signal flow paths.

Cyclic signal flow paths *→* persistent responses to transient inputs.

We can characterize persistent responses with poles.

Poles provide a way to characterize the behavior of a system in terms of a mathematical description as a system function.

 $y[n] = x[n] + y[n-1] + y[n-2]$ 

What are the poles of the Fibonacci system?

**Check Yourself**

### **Summary**

Feedback *→* cyclic signal flow paths.

Cyclic signal flow paths *→* persistent responses to transient inputs.

We can characterize persistent responses with poles.

Poles provide a way to characterize the behavior of a system in terms of a mathematical description as a system function.

**Powerful representations** (here polynomials)

*→* powerful abstractions (e.g., **poles**)

**PCAP !**

MIT OpenCourseWare <http://ocw.mit.edu>

6.01SC Introduction to Electrical Engineering and Computer Science Spring 2011

For information about citing these materials or our Terms of Use, visit:<http://ocw.mit.edu/terms>.